## Перемножить без трюков

Напишите программу для самоконтроля навыков устного счёта: пользователь вводит 6 целых чисел, после чего программа должна вывести их произведение. Чтобы перемножать числа было не слишком легко, нули не учитывайте. Гарантируется, что не все введённые числа - нули.

## Формат ввода

Шесть целых чисел, каждое в отдельной строке.

## Формат вывода

Одно число - произведение введенных чисел без учета нулей.

## Пример

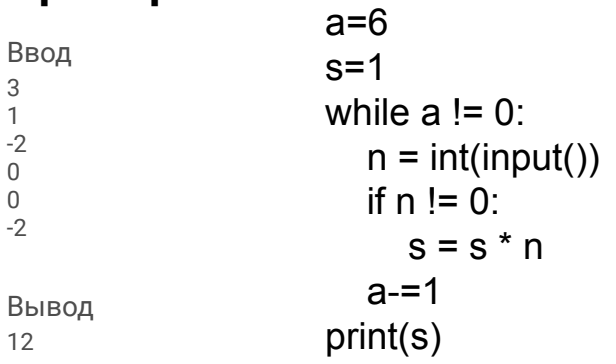